**THS** This is part of [Family API](http://www.osfree.org/doku/doku.php?id=en:docs:fapi) which allow to create dual-os version of program runs under OS/2 and DOS

**Note:** This is legacy API call. It is recommended to use 32-bit equivalent

2021/09/17 04:47 · prokushev · [0 Comments](http://www.osfree.org/doku/doku.php?id=en:templates:legacy#discussion__section) 2021/08/20 03:18 · prokushev · [0 Comments](http://www.osfree.org/doku/doku.php?id=en:templates:fapiint#discussion__section)

# **VioSetAnsi**

This call activates or deactivates ANSI support.

### **Syntax**

VioSetAnsi (Indicator, VioHandle)

#### **Parameters**

- Indicator [\(USHORT\)](http://www.osfree.org/doku/doku.php?id=en:docs:fapi:ushort) input: Equals 1 to activate ANSI support or 0 to deactivate ANSI.
- VioHandle ([HVIO\)](http://www.osfree.org/doku/doku.php?id=en:docs:fapi:hvio) input: This must be zero unless the caller is a Presentation Manager application, in which case it must be the value returned by VioGetPs.

## **Return Code**

rc [\(USHORT\)](http://www.osfree.org/doku/doku.php?id=en:docs:fapi:ushort) - return

Return code descriptions are:

- 0 NO ERROR
- 355 ERROR\_VIO\_MODE
- 421 ERROR\_VIO\_INVALID\_PARMS
- 430 ERROR\_VIO ILLEGAL\_DURING\_POPUP
- 436 ERROR\_VIO\_INVALID\_HANDLE
- 465 ERROR\_VIO\_DETACHED

### **Remarks**

For ANSI support, "ON" is the default.

#### **Bindings**

#### **C**

#define INCL\_VIO

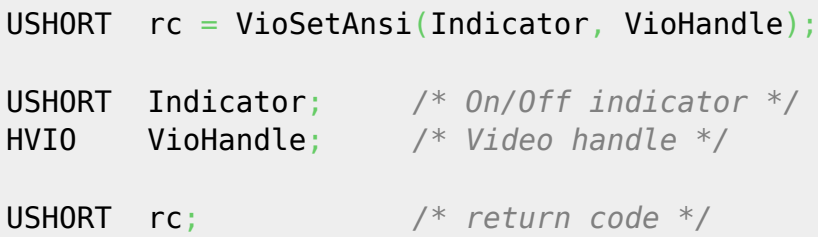

#### **MASM**

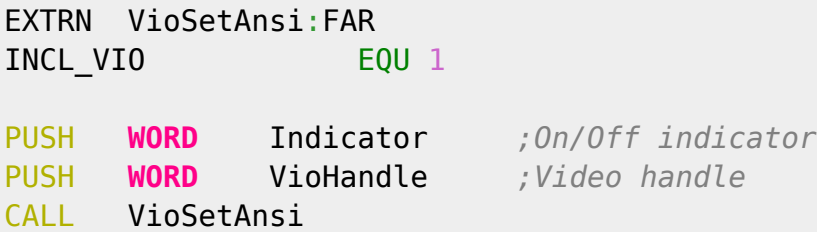

#### Returns **WORD**

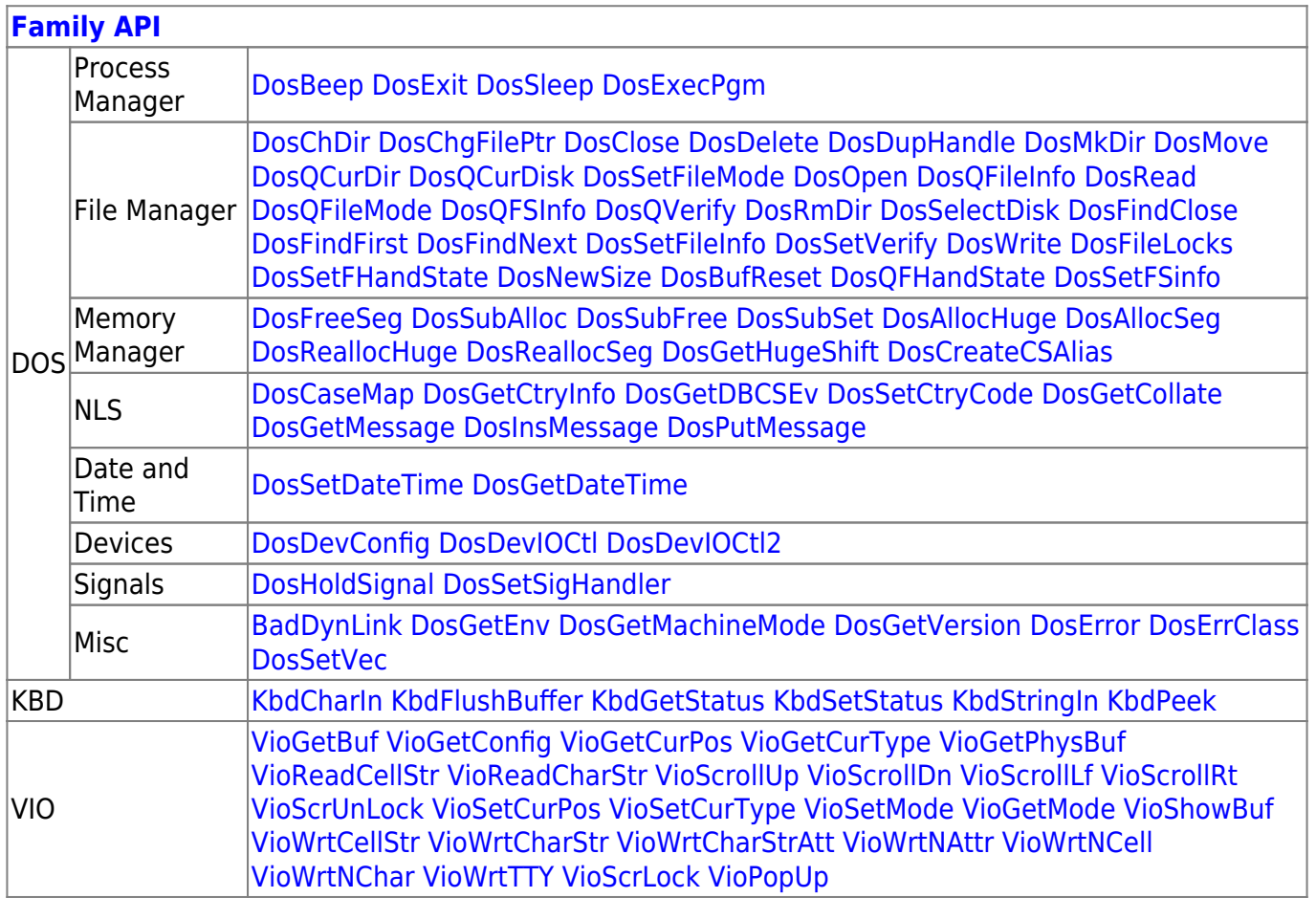

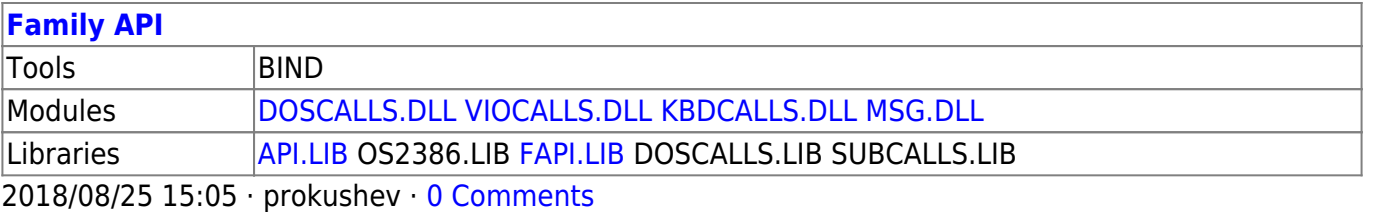

From: <http://www.osfree.org/doku/> - **osFree wiki**

Permanent link: **<http://www.osfree.org/doku/doku.php?id=en:docs:fapi:viosetansi>**

Last update: **2021/09/19 05:25**

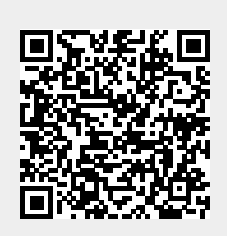